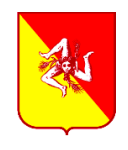

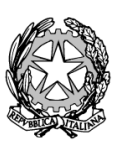

Codice Meccanografico CLIC830004

**ISTITUTO COMPRENSIVO "DON L. MILANI"** Via Filippo Turati s.n. – Caltanissetta (CL) Tel 0934 598587 – Fax 0934 598008 e-mail: clic830004@istruzione.it clic830004@pec.istruzione.it www.istitutocomprensivodonlmilani.gov.it

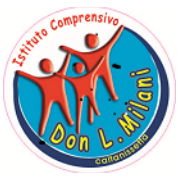

Codice Fiscale 92062090854

Circolare n. 25 Caltanissetta, 24 Settembre 2018

Ai membri del comitato di vigilanza Ai responsabili tecnici d'aula Ai membri del comitato di sorveglianza Alla DSGA

**Oggetto:** concorso, per esami, a 253 posti, per l'accesso al profilo professionale di funzionario amministrativo-giuridico-contabile, area III, posizione economica F1, del ruolo del personale del Ministero dell'Istruzione, dell'Università e della Ricerca, per gli uffici dell'Amministrazione centrale e periferica .- DDG 282 del 19/03/2018.

Indicazioni relative allo svolgimento della prova preselettiva

## **Premessa**

Ai sensi del D.D.G. n. 282 del 19/03/2018, nei giorni 27/09/2018 e 28/09/2018 in contemporanea su tutto il territorio nazionale, alle ore 10:00, si svolgerà la prova preselettiva del concorso di cui all'oggetto. I candidati svolgeranno la prova scritta direttamente sul computer. I laboratori di informatica dei plessi F. Cordova e Don Milani sono stati individuati come sede per lo svolgimento di detta prova preselettiva.

**La prova medesima avverrà, pertanto, in due turni, contraddistinti da due colori diversi:**

 $\Box$  il turno BLU del 27 settembre 2018, con inizio alle ore 10.00;

□ il turno GIALLO del 28 settembre 2018, con inizio alle ore 10.00.

Secondo quanto previsto dal bando, "qualora le prove abbiano luogo in più edifici, gli USR istituiscono per ciascun edificio un comitato di vigilanza, formato secondo le specifiche istruzioni contenute nel decreto del Presidente della Repubblica 9 maggio 1994, n. 487, e successive modificazioni". Per ogni sede, pertanto, viene costituito un comitato di vigilanza al quale spetta la gestione amministrativa della prova. Inoltre devono essere individuati uno o più responsabili tecnici d'aula, cui spetterà il compito della gestione tecnica delle postazioni informatiche utilizzate per la somministrazione della prova (dall'installazione del software all'invio dei file delle prove di concorso) e il personale addetto a compiti di sorveglianza ed assistenza interna.

## **Il comitato di vigilanza del plesso F. Cordova è costituito da:**

1)Presidente D.S. Perricone Luigia Maria Emilia, in sua assenza il Collaboratore del D.S. Mosca Laura Maria

2) Prof. Pignatone Arcangelo

3) Prof. Barberi Carmela Maria

4) Casanova Rossella con funzione di Segretario

#### **Responsabili tecnici d' aula**

1) Prof. Lacagnina Giancarlo

2) Prof. Paterna Rino

**Personale addetto ai compiti di sorveglianza e assistenza interna**

1) Prof. Contino Francesco Maria Giovanni

## 2) Prof. Chiarello Maria Carmela

## **Il comitato di vigilanza del plesso Don Milani è costituito da:**

- 1) Presidente Ins. Ficicchia Antonello Gabriele, in sua assenza l' Ins. Augello Maria Virginia
- 2) Prof. Cosentino Fabiola Maria
- 3) Prof. Nicosia Alfonsa Rita
- 4) Dsga Curatolo Stefania con funzione di Segretario

#### **Responsabili tecnici d' aula**

- 1) Ins. Ferrigno Giuseppina
- 2) Ins. Testaquadra Maria Rosa

## **Personale addetto ai compiti di sorveglianza e assistenza interna**

- 1) Ins. Valenza Angela Maria
- 2) Ins. Quartuccio Maria

I comitati di vigilanza devono invitare i candidati a prestare massima attenzione alle istruzioni necessarie fornite per la giornata della prova per l'utilizzo delle postazioni informatiche ed alle avvertenze relative al corretto svolgimento della prova, ivi compresa quella relativa al divieto assoluto di lasciare l'aula durante e prima della conclusione della stessa, salvo casi eccezionali;

Si raccomanda, altresì, la massima attenzione delle SS.LL. sulla necessità che ai candidati con disabilità certificata vengano assicurati, ai sensi degli artt. 4 e 20 della Legge 5 febbraio 1992 n. 104, tutti gli ausili previsti dalla normativa vigente, autorizzati da codesti Uffici Scolastici Regionali e previamente concordati con gli interessati, ivi compreso il necessario tempo aggiuntivo per lo svolgimento della prova.

Il comitato dovrà comunicare tramite mail all'USP l'inizio della prova e il numero di candidati presenti.

# **Operazioni preliminari**

## **Alla scuola verranno consegnate dall'USP :**

□ □ chiavette USB (una per ogni aula da conservare agli atti della commissione);

una scatola per aula da utilizzare come urna per l'estrazione casuale da parte del candidato di un codice personale anonimo;

almeno 3 buste internografate/oscurate A3 e 3 buste internografate/oscurate A4 per aula;

- una congrua dotazione di fogli di carta bianca ad uso esclusivo del comitato di vigilanza.
- A partire dal 24 settembre 2018:

 $\Box$  i responsabili tecnici d'aula potranno collegarsi al sito https://concorsofunzionari.miur.it, usando le credenziali comunicate tramite e-mail dal Cineca;

□ nella pagina dell'aula comparirà l'elenco dei candidati previsti e l'indicazione se il candidato ha diritto ad un tempo aggiuntivo autorizzato e quantificato dalla Commissione (extra-time), secondo quanto previsto dall'articolo 7, comma 2, del Bando di concorso; la pagina riepilogherà anche il totale complessivo di candidati assegnati a quell'aula.

**Al massimo il 25 settembre 2018, il responsabile tecnico d'aula provvederà a collegare al pc connesso ad internet dell'aula una stampante (o comunque deve assicurarsi di avere nelle vicinanze dell'aula un pc connesso ad internet e ad una stampante).**

#### **Contenuti della prova preselettiva**

La prova preselettiva consiste in un test articolato in 100 quesiti a risposta multipla. Ciascun quesito avrà 4 opzioni di risposta, di cui una sola corretta. L'ordine dei 100 quesiti somministrati sarà casuale per ciascun candidato. I 100 quesiti saranno riferiti alle discipline previste per le prove scritte indicate all'art. 10 del bando.

La prova avrà la durata di 90 minuti, salvo eventuali tempi aggiuntivi autorizzati dalla commissione.

#### **Svolgimento della prova preselettiva**

A partire dalle ore 7.00 del giorno della prova sarà disponibile, sul sito https://concorsofunzionari.miur.it, il download dell'applicativo che dovrà essere installato su tutte le postazioni presenti nell'aula. Qualora le postazioni siano caratterizzate da sistemi operativi differenti,

occorrerà scaricare e installare diverse varianti dell'applicativo. Tale procedura di installazione deve essere conclusa entro le ore 9.15 del giorno della prova.

Prima dell'arrivo dei candidati, il responsabile tecnico di aula dovrà predisporre tutte le postazioni, isolandole da *internet* ed avviando il *software* alla schermata iniziale, utilizzando la *password* di attivazione resa disponibile sul portale https://concorsofunzionari.miur.it alle ore 7.00.

Contemporaneamente verrà anche reso disponibile il registro elettronico con i candidati assegnati dall'USR a quell'aula. Sarà possibile provvedere all'inserimento del numero di minuti di extra-time previsti per i candidati che ne hanno diritto: in fase di avvio dell'applicativo saranno

## **Operazioni del turno**

**A partire dalle ore 7.00** del giorno della prova sarà disponibile sul sito https://concorsodirigentiscolastici.miur.it, il download dell'applicativo che dovrà essere installato su tutte le postazioni presenti nell'aula. Qualora le postazioni siano caratterizzate da sistemi operativi differenti, occorrerà scaricare e installare diverse varianti dell'applicativo. Tale procedura di installazione deve essere conclusa entro le ore 9.15 del giorno della prova.

Prima dell'arrivo dei candidati il responsabile tecnico di aula dovrà predisporre tutte le postazioni, isolandole da internet ed avviando il software alla schermata iniziale, utilizzando la password di attivazione resa disponibile sul portale https://concorsodirigentiscolastici.miur.it alle ore 7.00.

Allo stesso tempo verrà anche reso disponibile il registro elettronico con i candidati assegnati dall'USR a quell'aula. Sarà possibile provvedere all'inserimento del numero di minuti di extra-time previsti per i candidati che ne hanno diritto: in fase di avvio dell'applicativo saranno riportati i minuti di extra-time autorizzati, riportati i minuti di extra-time autorizzati, ai sensi dell'articolo 7, comma 2 del Bando, dalla Commissione per il candidato, come riportato nel registro elettronico.

#### **Operazioni di riconoscimento dei candidati**

#### **Le operazioni di identificazione dei candidati avranno inizio alle ore 08.00.**

All'ingresso dei candidati presso l'istituzione scolastica si effettuerà una fase preliminare di verifica al fine di accertare che i candidati siano presenti negli elenchi di coloro che risultano ammessi a sostenere la prova scritta e che saranno, poi, identificati nell'aula ove sosterranno la prova. Il Comitato di Vigilanza dovrà effettuare le operazioni di riconoscimento dei candidati verificando che gli stessi siano muniti di un documento di riconoscimento in corso di validità e del codice fiscale da esibire al momento delle operazioni di riconoscimento. Si provvederà quindi ad aggiornare il registro con tutti i dati indicati.

## **Ai candidati va ricordato che:**

Ai candidati andrà ricordato che è vietato introdurre in aula cellulari, palmari, *smartphone*, *smartwatch*, *tablet*, fotocamere/videocamere e ogni strumento idoneo alla memorizzazione di informazioni o alla trasmissione di dati. Se eventualmente detenuti, devono essere spenti e depositati prima dell'ingresso in aula, pena l'esclusione dal concorso di chi ne venga trovato in possesso.

**Sarà vietato introdurre** *pen-drive***, manuali, testi, appunti di qualsiasi natura che devono essere lasciati fuori dall'aula, pena l'esclusione dal concorso di chi ne venga trovato in possesso. Sarà, pertanto, vietato avvalersi di supporti cartacei per lo svolgimento delle prove.**

Una volta entrati nell'aula, occorre lasciare le borse e/o le cartelle ecc. lontano dalle postazioni.

I candidati verranno fatti accedere all'aula uno alla volta. Tale operazione non può iniziare prima che sulle postazioni PC sia stato avviato l'applicativo. In ogni caso è opportuno dedicare un tempo congruo alle operazioni di riconoscimento e accoglienza tenendo conto del numero di candidati previsti.

**Il candidato verrà riconosciuto, firmerà il registro d'aula cartaceo ed il responsabile tecnico d'aula spunterà la presenza del candidato sul registro elettronico.**

# **Prima dell'avvio della prova preselettiva, che avrà una durata di 90 minuti, saranno previsti i seguenti passaggi procedurali:**

□ il candidato verrà fatto accomodare;

 $\Box$  il Comitato di vigilanza procederà al sorteggio di due candidati che assisteranno, al termine della prova, alle procedure di caricamento e salvataggio delle prove sulla chiavetta USB, nonché all'invio, dalla postazione centrale del responsabile tecnico d'aula, alla piattaforma CINECA fino al completamento di tutte le operazioni del Comitato di vigilanza (chiusura della busta con inserimento di tutto il materiale);

 $\Box$  una volta che tutti i candidati saranno in postazione, il responsabile tecnico d'aula, o il comitato di vigilanza, comunicherà la "parola chiave di accesso/inizio della prova".

Tale parola sarà pubblicata sulla sezione del sito cui avrà accesso il responsabile tecnico d'aula https://concorsofunzionari.miur.it alle ore 9.55. Una volta che il candidato avrà inserito questa parola, avrà accesso prima alle istruzioni, poi alle domande e potrà, quindi, iniziare la prova. Questa parola chiave di acceso/inizio della prova garantirà l'avvio del turno della prova in contemporanea su tutto il territorio nazionale.

Al termine della prova il candidato sarà tenuto a non lasciare il proprio posto e ad attendere lo sblocco della postazione da parte del responsabile tecnico d'aula per visualizzare il punteggio ottenuto a seguito della correzione automatica e anonima del proprio elaborato eseguita dall'applicazione.

Al termine della prova, quindi, il responsabile tecnico d'aula si recherà su ogni singola postazione e procederà a visualizzare il punteggio ottenuto sul monitor del candidato.

Il candidato, alla presenza del responsabile tecnico d'aula, sarà tenuto ad inserire il proprio codice fiscale nell'apposito modulo presentato dall'applicazione. L'associazione tra l'identità del candidato e la prova avverrà solo all'atto dell'inserimento del codice fiscale del candidato, ovvero solo dopo che sarà avvenuta la correzione.

Ai fini della non ripudiabilità della prova, si precisa che il *file* criptato che contiene il codice fiscale e l'elaborato del candidato assicurerà che nessuno potrà modificarne il contenuto o cambiare l'associazione tra candidato e prova.

Il responsabile tecnico d'aula eseguirà la procedura per raccogliere i *file* criptati contenenti gli elaborati svolti e li caricherà sul sito https://concorsofunzionari.miur.it.

**In particolare, il responsabile tecnico d'aula si recherà davanti ad ogni postazione, procederà ad "eseguire il backup del test" selezionando, come destinazione del salvataggio, una cartella locale del pc (preferibilmente la cartella** *desktop***). A seguito della visualizzazione della finestra "backup eseguito correttamente", procederà a chiudere l'applicativo.** 

Solo a questo punto inserirà la chiavetta USB e provvederà a copiare il file .BAC nella chiavetta medesima. **Successivamente, il responsabile tecnico d'aula caricherà sul sito https://concorsofunzionari.miur.it tutti i** *file* **criptati presenti nella chiavetta USB.**

In particolare, cliccando sul bottone di *upload* dei risultati verrà visualizzata la finestra da cui selezionare la sorgente dei risultati (chiavetta USB) e dovrà caricare tutti i file .BAC.

In questo modo gli elaborati dei candidati saranno pronti per la successiva fase di validazione dell'elenco graduato dei punteggi conseguiti dai candidati.

Una volta accertato che l'operazione di caricamento sul sito *web* https://concorsofunzionari.miur.it sia andata a buon fine, il responsabile tecnico d'aula scaricherà dal sito i file .PDF con l'elenco dei candidati contenente cognome, nome e data di nascita ed il punteggio dagli stessi ottenuto. Questi *file*  dovranno essere stampati ed affissi fuori dall'aula. Il responsabile tecnico d'aula consegnerà la chiavetta USB al Comitato di vigilanza.

Successivamente i candidati controfirmeranno il registro cartaceo d'aula per attestare l'uscita e potranno allontanarsi dall'aula.

**Al termine della prova dovrà essere redatto apposito verbale d'aula che darà evidenza di tutte le fasi essenziali della prova e di eventuali criticità.**

Si ricorda che anche per le aule con più di un responsabile tecnico d'aula è previsto un unico verbale d'aula.

Un fac-simile di verbale d'aula è disponibile sulla pagina d'aula.

Il verbale d'aula andrà firmato dai componenti del Comitato di vigilanza e trattenuto agli atti della Commissione esaminatrice.

Sarà obbligatorio scansionarlo e caricarlo nella pagina d'aula.

**Al termine delle operazioni di** *upload***, il referente tecnico d'aula dovrà dichiarare la fine dei lavori tramite il pulsante "Termina le operazioni per la prova" sul sito https://concorsofunzionari.miur.it.**

Successivamente, il responsabile tecnico d'aula si recherà davanti ad ogni postazione e procederà a chiudere e disinstallare l'applicazione *software* della prova.

La chiavetta USB, unitamente agli originali dei verbali d'aula e del registro cartaceo, dovrà essere conservata nella busta A4, predisposta per la prova preselettiva, sui cui lembi di chiusura il Comitato di vigilanza apporrà la firma e la data per la successiva conservazione agli atti della Commissione esaminatrice.

#### **Orario presenza**

In considerazione di quanto su esposto i responsabili d'aula e i membri del comitato di vigilanza dovranno essere presenti **a partire dalle ore 7,00**

# **I membri del comitato di sorveglianza a partire dalle ore 7,30.**

**I collaboratori scolastici dovranno** effettuare una fase preliminare di verifica al fine di accertare che i candidati siano presenti negli elenchi di coloro che risultano ammessi a sostenere la prova scritta e che saranno, poi, identificati nell'aula ove sosterranno la prova.

#### **Candidati muniti di ordinanze o decreti cautelari**

In caso di candidati destinatari di ordinanze o decreti cautelari a loro favorevoli, non riformati dal Consiglio di Stato, emessi nei giorni precedenti alla prova, questi devono presentarsi il prima possibile presso l'Ufficio scolastico della regione dove i candidati medesimi hanno chiesto di espletare la prova preselettiva, che comunicherà l'aula a cui verranno associati. Il giorno della prova si dovranno recare presso l'aula indicata muniti del provvedimento giurisdizionale cautelare e di un documento di riconoscimento in corso di validità.

I candidati che ottenessero ordinanze o decreti cautelari a loro favorevoli nelle ore precedenti la prova dovranno recarsi nelle aule dedicate, che verranno indicate all'uopo da codesti Uffici scolastici regionali.

La procedura da seguire per questi candidati è del tutto analoga a quella riservata ai candidati registrati. Le uniche differenze sono:<br>□ il registro cartaceo non è precompilato ma deve essere compilato a mano;

□ il registro elettronico non è precompilato, ma deve essere compilato dal responsabile tecnico d'aula.

Pertanto, potranno essere ammessi a sostenere la prova preselettiva, se non presenti negli elenchi degli aspiranti che hanno presentato regolare domanda di partecipazione, solamente i candidati eventualmente muniti di ordinanze o di decreti cautelari del giudice amministrativo a loro favorevoli.

Di tali provvedimenti, per ciascun candidato ammesso a sostenere la prova, occorrerà indicare i relativi estremi nel registro cartaceo d'aula e nel verbale d'aula, unitamente ai dati anagrafici del candidato (nel registro elettronico d'aula va inserito il solo CF). Tali candidati dovranno procedere alle previste operazioni di riconoscimento.

Il Comitato di vigilanza provvederà ad informare tempestivamente l'Ufficio scolastico regionale di riferimento in merito ai candidati eventualmente ammessi a sostenere la prova, poiché in possesso di provvedimento cautelare, inviando per posta elettronica il Verbale d'aula o l'estratto del Verbale con le relative informazioni. Gli stessi dati dovranno successivamente essere comunicati dagli Uffici scolastici a questa Direzione all'indirizzo e-mail dgruf.ufficio2@istruzione.it, con nota avente ad oggetto "Candidati ammessi con riserva".

#### **Vigilanza in aula**

Durante la prova deve essere assicurata un'adeguata sorveglianza atta ad impedire ogni comportamento scorretto da parte dei candidati anche sulle postazioni informatizzate come, ad esempio, indebiti tentativi di uscita dall'applicazione, indebiti tentativi di accesso al disco fisso della postazione, spegnimenti volontari della postazione o reset della stessa.

I Comitati di vigilanza devono fornire ai candidati le istruzioni necessarie per l'utilizzo delle postazioni informatiche e le avvertenze relative al corretto svolgimento della procedura, **ivi compresa quella relativa al divieto assoluto di lasciare l'aula, salvo casi eccezionali, durante e prima della conclusione della stessa,** invitandoli a prestarvi la massima attenzione.

La dirigente scolastica

Prof.ssa Luigia Maria Emilia Perricone